extending the set of the set of the set of the set of the set of the set of the set of the set of the set of the set of the set of the set of the set of the set of the set of the set of the set of the set of the set of the http://www5c.biglobe.ne.jp/~ecb/assembler/assembler00.html x86 gnu assembler (gas) info % info –s as.info Pentium  $\sum_{i=1}^{\infty} a_i$ http://www.intel.co.jp/jp/developer/download/index.htm  $800$  $x86$ mov 100,%eax  $100$  eax .data x: .long 0 .text mov x, %eax  $\mathbf X$  $x86$  $x86$ BASE+(INDEX\*SCALE)+DISPLACEMENT **• DISPLACEMENT:**  $\bullet$  BASE:  $\bullet$  INDEX:  $\bullet$  SCALE: 2,4,8 DISPLACEMENT(BASE,INDEX,SCALE) **DISPLACEMENT** (%ebx) ebx  $4$ (%ebx) ebx a(%edi) a edi  $(*edi, *ebx, 2)$  edi+ebx\*2  $a($ ,  $secx, 4)$   $atecx*4$ (%ebx,%edi) ebx+edi SCALE SCALE SCALE SCALE SCALE 配列とアドレッシングモード  $\mathbf 1$  , the 10 state of 10 state of 10 state of 10 state of 10 state of 10 state of 10 state of 10 state of 10 state of 10 state of 10 state of 10 state of 10 state of 10 state of 10 state of 10 state of 10 state of 10 a ebx  $\sum_{i=1}^{\infty}$  $\log 1$  $\log$ a eax eax to the eax to the easy of the easy of the easy of the easy of the easy of the easy of the easy of the easy of the easy of the easy of the easy of the easy of the easy of the easy of the easy of the easy of the ea index .data .align 4 a: .long1,2,3,4,5,6,7,8,9,10 .text .globl main main: mov \$0,%eax mov \$0,%ebx L1: cmp \$10,%eax je L2 add a(,%eax,4),%ebx add \$1,%eax jmp L1 L2: call stop

 $\begin{bmatrix} 3 & 1 \end{bmatrix}$ 

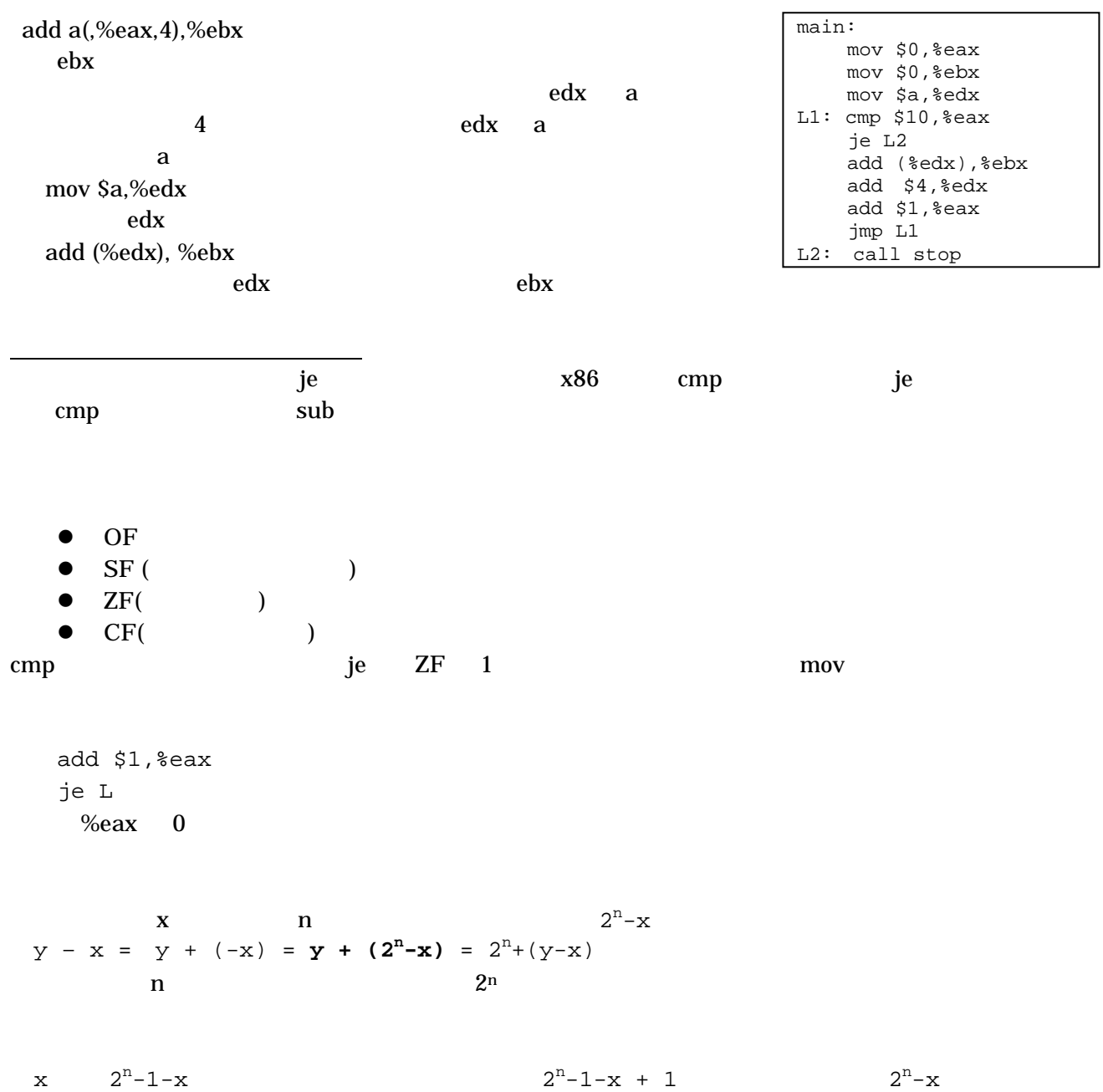

unsigned

今回やったことのまとめ

 $\mathbb C$